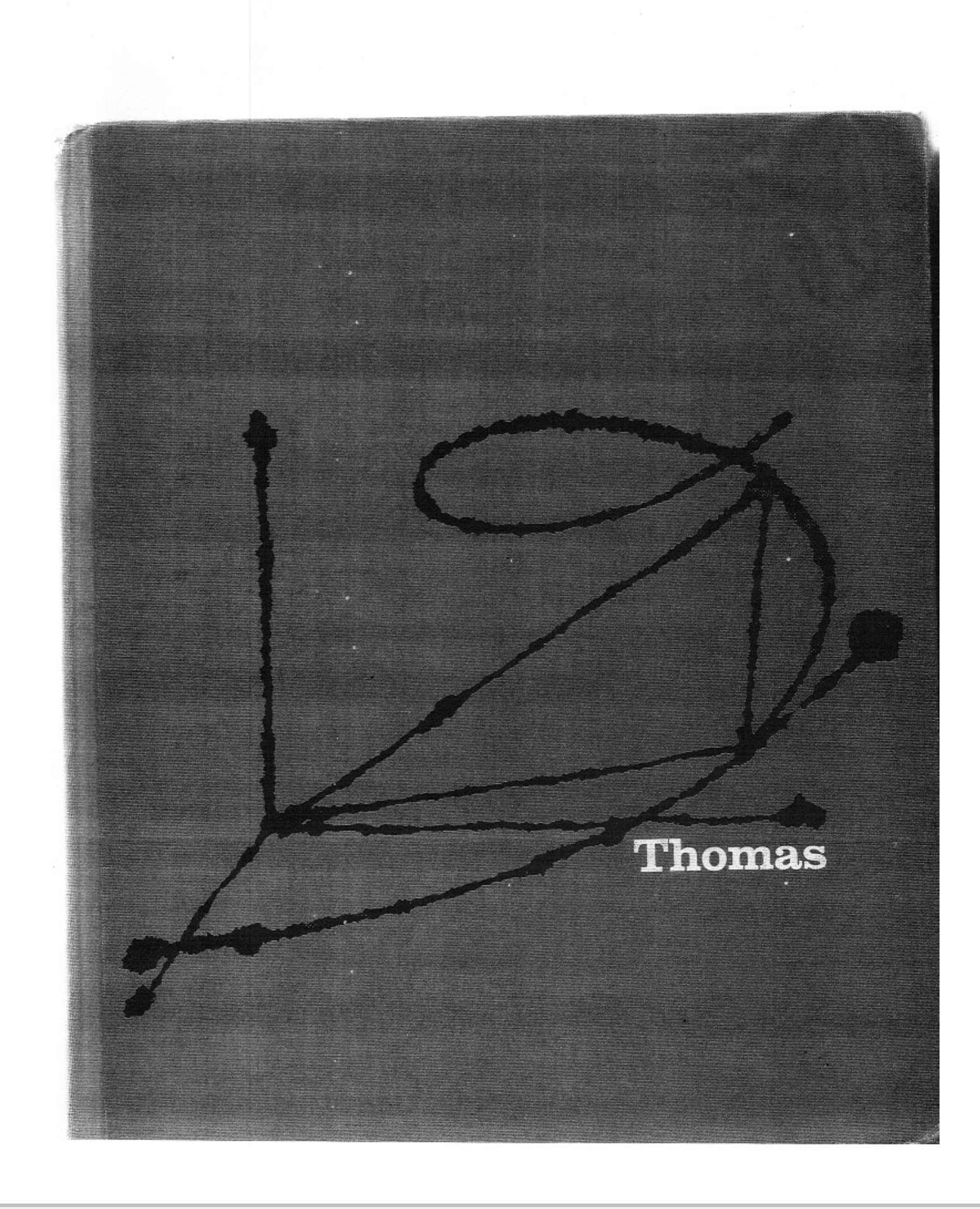

## $\overline{\mathbf{A}}$   $\overline{\mathbf{R}}$   $\overline{\mathbf{M}}$   $\overline{\mathbf{B}}$  authenticated court documents without watermarks at dockatalarm com Find authenticated [court documents without watermarks](https://www.docketalarm.com/) at **docketalarm.com.**

GEORGE B. THOMAS, JR. Department of Mathematics Massachusetts Institute of Technology

## **CALCULUS AND ANALYTIC GEOMETRY**

**FOURTH EDITION** 

DOCKET

ADDISON-WESLEY PUBLISHING COMPANY Reading, Massachusetts Menlo Park, California · London · Don Mills, Ontario

This book is in the Addison-Wesley Series in Mathematics

#### Second printing, December 1969

Copyright. © 1968, Philippines Copyright 1968 by Addison-Wealey Publishing Company, Inc. All rights reserved. No part of this publication may be reproduced, stored in a retrieval system, or transmitted, in any form or by any<br>means, electronic, mechanical, photo-copying, recording, or otherwise, without the prior written permission of the pub-<br>lisher. Printed in the United States of America. Published simultaneously in Canada. Library of Congress Catalog<br>Card No. 68-17568.

Page Page

 $\blacktriangle$ 

 $\overline{\mathbf{A}}$ 8 8

M

#### 11.1 THE POLAR COORDINATE SYSTEM

We know that a point can be located in a plane by giving its abscissa and ordinate relative to a. given coordinate system. Such  $x$ - and  $y$ -coordinates are called Cartesian coordinates, in honor of the French ntathenmtician-philosopher Rene Descartes" (1596— 1650), who is credited with discovering this method of fixing the position of a. point in a plane.

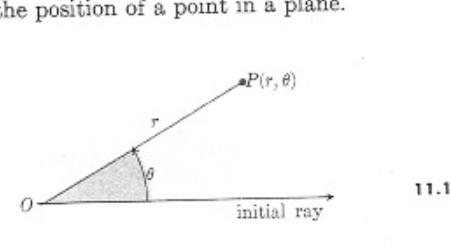

Another useful way to locate a point in a plane is by polar coordinates (see Fig. 11.1). First, we fix an origin  $O$  and an initial ray† from  $O$ . The point  $P$ has polar coordinates  $r$ ,  $\theta$ , with

 $r =$  directed distance from O to P, (1a)

and

 $\theta =$  directed angle from initial ray to OP. (1b)

As in trigonometry, the angle  $\theta$  is positive when measured counterclockwise and negative when measured clockm'se (Fig. 11.1}. But the angle associated with a. given point is not unique (Fig. 11.2]. For instance, the point 2 units from the origin. along the ray  $\theta = 30^{\circ}$ , has polar coordinates  $r = 2$ ,  $\theta = 30^{\circ}$ . It also has coordinates  $r = 2$ ,  $\theta = -330^{\circ}$ , or  $r = 2$ ,  $\theta = 390^\circ$ .

There are occasions when we wish to allow  $r$  to be negative. That's why we say "directed distance'

3OORDINATES

POLAR

CHAPTER 11

 $\overline{P}$ 

<sup>&</sup>quot; For an interesting biographical account together with an excerpt from Descartes' own writings, see World of Mathematics, Vol. 1, pp. 235—253.

TA ray is a. half—line consisting of a vertex and points of a line on one side of the vertex. For example, the origin and positive z-nxis is a ray. The points on the line  $y = 2x + 3$  with  $x \ge 1$  is another ray; its vertex is  $(1, 5)$ .

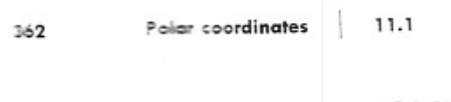

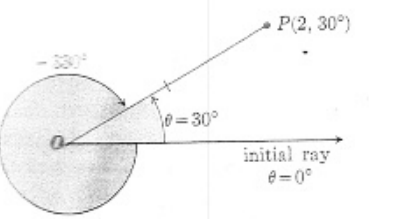

11.2 The ray  $\theta = 30^{\circ}$  is the same as the ray  $\theta = -330^{\circ}$ .

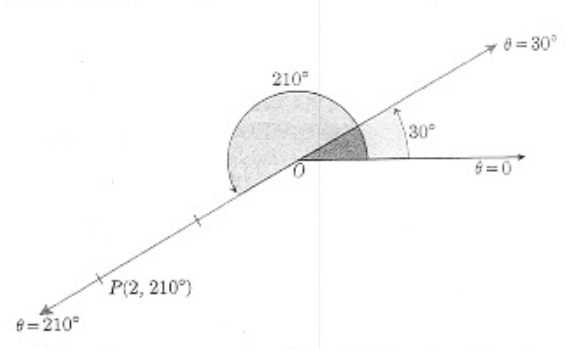

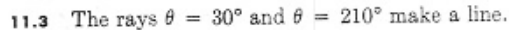

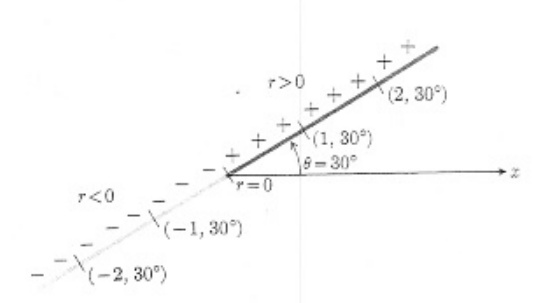

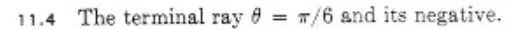

in Eq. (1a). The ray  $\theta = 30^{\circ}$  and the ray  $\theta = 210^{\circ}$ together make up a. complete line through 0 (see Fig. 11.3). The point  $P(2, 210^{\circ})$  2 units from O on the ray  $\theta = 210^{\circ}$  has polar coordinates  $r = 2$ ,  $\theta = 210^{\circ}$ . It can be reached by a person standing at 0 and facing out along the initial ray, if he first turns 210° counterclockwise, and then goes forward

 $\overline{P}$ 

 $\overline{P}$ 

2 units. He would reach the same point by turning only 30° counterclockwise from the initial ray and then going backward 2 units. So we say that the point also has polar coordinates  $r = -2$ ,  $\theta = 30^{\circ}$ .

Whenever the angle between two rays is 180°, the rays actually make a straight line. We then say that either ray is the negative of the other. Points  $c$ the ray  $\theta = \alpha$  have polar coordinates  $(r, \alpha)$  with  $r \geq 0$ . Points on the negative ray,  $\theta = \alpha + 180^{\circ}$ have coordinates  $(r, \alpha)$  with  $r \leq 0$ . The origin  $r = 0$ . (See Fig. 11.4 for the ray  $\theta = 30^{\circ}$  and its negative. A word of caution: The "negative" the ray  $\theta = 30^{\circ}$  is the ray  $\theta = 30^{\circ} + 180^{\circ} = 210^{\circ}$ and not the ray  $\theta = -30^{\circ}$ . "Negative" refers to the directed distance r.)

There is a great advantage in being able to usboth polar and Cartesian coordinates at once. To do this, we use a common origin and take the initial ray as the positive x-axis, and take the ray  $\theta = 90^\circ$ as the positive  $y$ -axis. The coordinates, shown is Fig. 11.5, are then related by the equations

$$
x = r \cos \theta, \quad y = r \sin \theta. \tag{2}
$$

These are the equations that define  $\sin \theta$  and  $\cos \theta$ when  $r$  is positive. They are also valid if  $r$  is neg-tive, because

$$
\cos (\theta + 180^{\circ}) = -\cos \theta,
$$
  
\n
$$
\sin (\theta + 180^{\circ}) = -\sin \theta,
$$

so positive r's on the  $(\theta + 180^{\circ})$ -ray correspond negative r's associated with the  $\theta$ -ray. When  $r = 0$ . then  $x = y = 0$ , and P is the origin.

If we impose the condition

$$
r = a \quad (a \text{ constant}),
$$

then the locus of  $P$  is a circle with center  $O$  and radius a, and P describes the circle once as  $\theta$  varies from 0 to  $360^\circ$  (see Fig. 11.6). On the other hand, if we let r vary and hold  $\theta$  fixed, say  $\theta = 30^{\circ}$ ,  $\leftarrow$  4.  $\leftarrow$  9.1  $\pm$  9.1

$$
= 30^{\circ}.
$$

the locus of  $P$  is the straight line shown in Fig. 11.4.

<sup>5</sup> Polar and C:

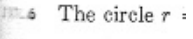

 $\overline{w}$ e adopt the c  $\lim\text{ber}$ ,  $-\infty < r$  $\ln z = 0, y = 0$  in  $\cos \theta$ , ...  $\cos \theta$ 

> $x = 0$  is  $x = 1$ The same point iferent ways in  $\mathbb{II}$  point  $(2, 30^{\circ})$ **verresentations:** (  $[-2, -150^{\circ})$ . The the two formula

> > $(2, 30^{\circ} + n)$  $(-2, 210^{\circ} + n)$

' \_ulas

 $(2, \frac{1}{6}\pi + 2n)$  $\frac{7}{6}\pi + 2\pi$ 

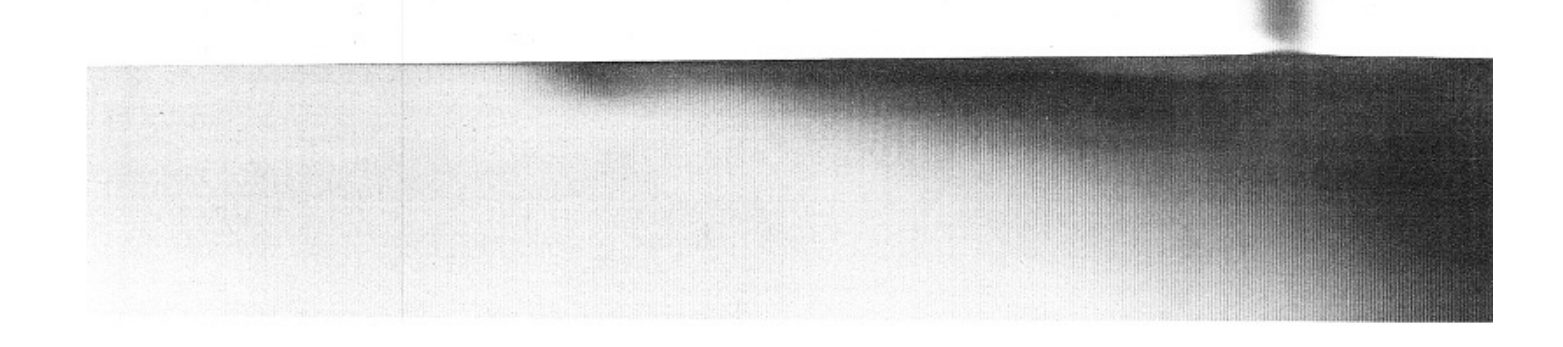

# **DOCKET**

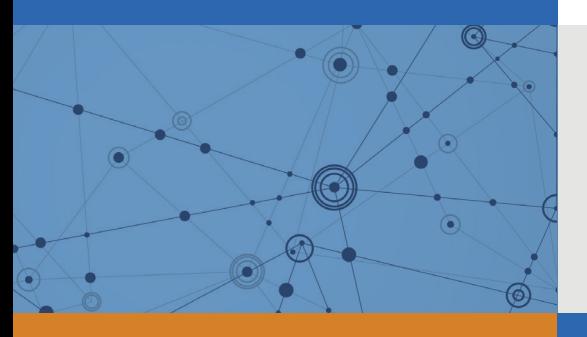

## Explore Litigation Insights

Docket Alarm provides insights to develop a more informed litigation strategy and the peace of mind of knowing you're on top of things.

## **Real-Time Litigation Alerts**

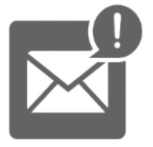

Keep your litigation team up-to-date with **real-time alerts** and advanced team management tools built for the enterprise, all while greatly reducing PACER spend.

Our comprehensive service means we can handle Federal, State, and Administrative courts across the country.

### **Advanced Docket Research**

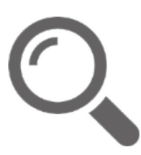

With over 230 million records, Docket Alarm's cloud-native docket research platform finds what other services can't. Coverage includes Federal, State, plus PTAB, TTAB, ITC and NLRB decisions, all in one place.

Identify arguments that have been successful in the past with full text, pinpoint searching. Link to case law cited within any court document via Fastcase.

## **Analytics At Your Fingertips**

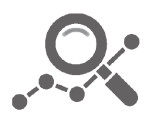

Learn what happened the last time a particular judge, opposing counsel or company faced cases similar to yours.

Advanced out-of-the-box PTAB and TTAB analytics are always at your fingertips.

#### **API**

Docket Alarm offers a powerful API (application programming interface) to developers that want to integrate case filings into their apps.

#### **LAW FIRMS**

Build custom dashboards for your attorneys and clients with live data direct from the court.

Automate many repetitive legal tasks like conflict checks, document management, and marketing.

#### **FINANCIAL INSTITUTIONS**

Litigation and bankruptcy checks for companies and debtors.

#### **E-DISCOVERY AND LEGAL VENDORS**

Sync your system to PACER to automate legal marketing.

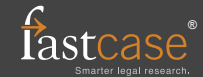